# Teacher's Curriculum Planning Guide

# **Quick Glance Schedule-Timeline**

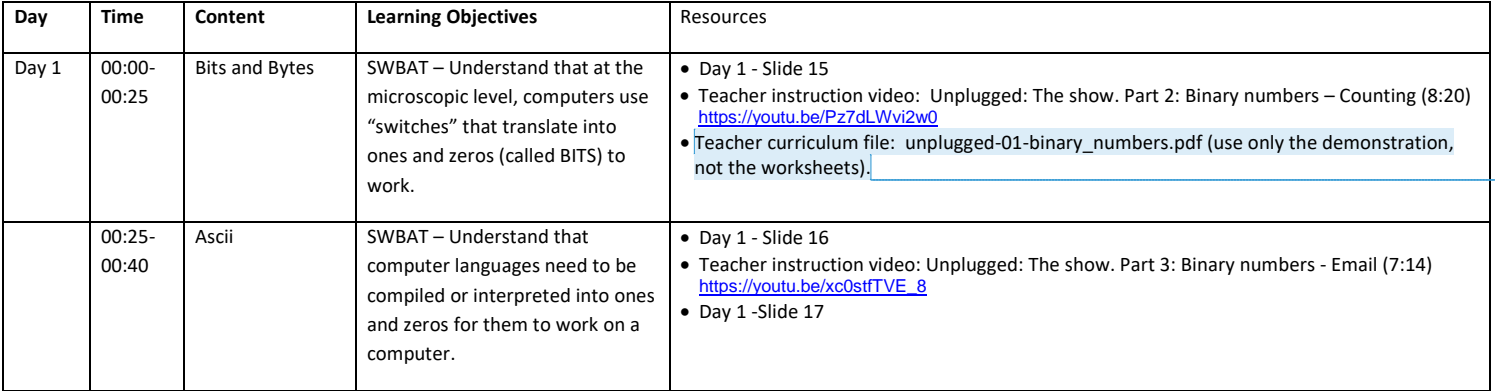

**Commented [KF1]:** This should be an appendix

Cyber Security Curriculum Cyber Security Curriculum

# Introduction to Binary

#### **LEARNING GOALS/OBJECTIVES:**

• Students Will Be Able To (SWBAT): o Understand how information is stored by a computer, bits (zeros and ones)

## **RESOURCES /MATERIALS:**

#### **Resources for Teachers:**

- 1. To introduce the concepts of binary **Teacher Instructional video** Unplugged: The show, part 2: Binary Numbers - Counting <https://youtu.be/Pz7dLWvi2w0> Teacher curriculum file: unplugged-01-binary\_numbers.pdf (use only the demonstration, not the student worksheets).
- 2. **Teacher Instruction video :** Unplugged: the show. Part 3: Binary Numbers Email [https://youtu.be/xc0stfTVE\\_8](https://youtu.be/xc0stfTVE_8)

#### **Supplies needed:**

- 1. Flashlights for conveying concept of switches (two is sufficient).
- 2. The cards from CSUnplugged.com teacher curriculum file: unplugged-01 binary\_numbers.pdf (use only the demonstration with the dot/cards, not the student worksheets).

## **CLASS DESIGN/FORMAT:**

- 1. To further get the understanding of how computers use "switches" that translate the ones and zeros use Slide 2. The background for the teacher is listed above in Resources (2)
	- a. To introduce the concepts of binary Teacher Instructional video Unplugged: The show, part 2: Binary Numbers – Counting https://youtu.be/Pz7dLWvi2w0
	- b. Teacher curriculum file: unplugged-01-binary numbers.pdf (use only the demonstration, not the student worksheets).
- 2. To understand that a computer language needs to be compiled or interpreted into the ones and zeros for the code to work on a computer – refer to Slide 4 and teacher instructional video in Resources (3)
	- a. Unplugged: the show. Part 3: Binary Numbers Email [https://youtu.be/xc0stfTVE\\_8](https://youtu.be/xc0stfTVE_8)

Cyber Security Curriculum Developed March 2016

3. Close out the day with a couple of quick closing exercises. Have the students call out new vocabulary words for the Word Wall. You can refer to the Glossary included in Appendix D for words and definitions.